กิตติกรรมประกาศ ค

บทคัดย่อภาษาไทย งาน ได้ได้เป็น จ

บทคัดยอภาษาอังกฤษ จ

สารบาญตาราง ฌ

สารบาญภาพ ญ

บทที่ 1 บทนํา 1

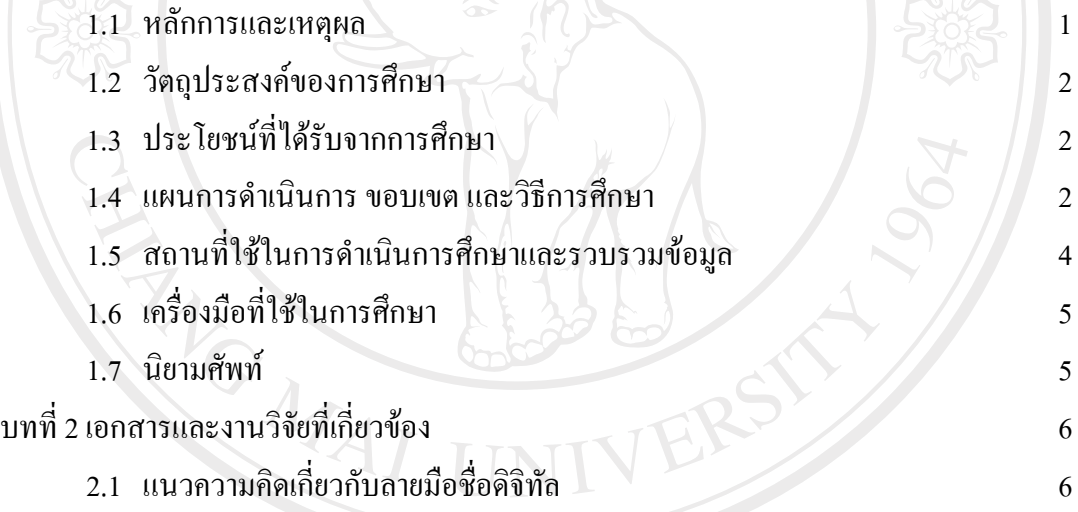

2.2 แนวความคิดเกี่ยวกับการประมวลผลภาพ (Image Processing) 11

 2.3 การซอนขอมูล (Steganography) และการซอนขอมูลไวในภาพ 15 บทที่ 3 การวิเคราะหและออกแบบระบบ 22

3.1 ขั้นตอนการทํางานระบบซอนขอมูลในไฟลภาพ 22

3.2 รายละเอียดการทำงานของซอฟต์แวร์สำหรับสร้างลายมือชื่อดิจิทัล โดยใช้ หลักการประมวลผลภาพ 22  $3.3$  ส่วนของการออกแบบระบบ 26

บทที่ 4 การออกแบบจอภาพ  $\sim$  57

 $4.1$  การออกแบบหน้าจอของระบบ 57

 $4.2$  การออกแบบหน้าจอหลักของระบบ 62

ฉ

**สารบาญ**

**หนา**

# **สารบาญ (ตอ)**

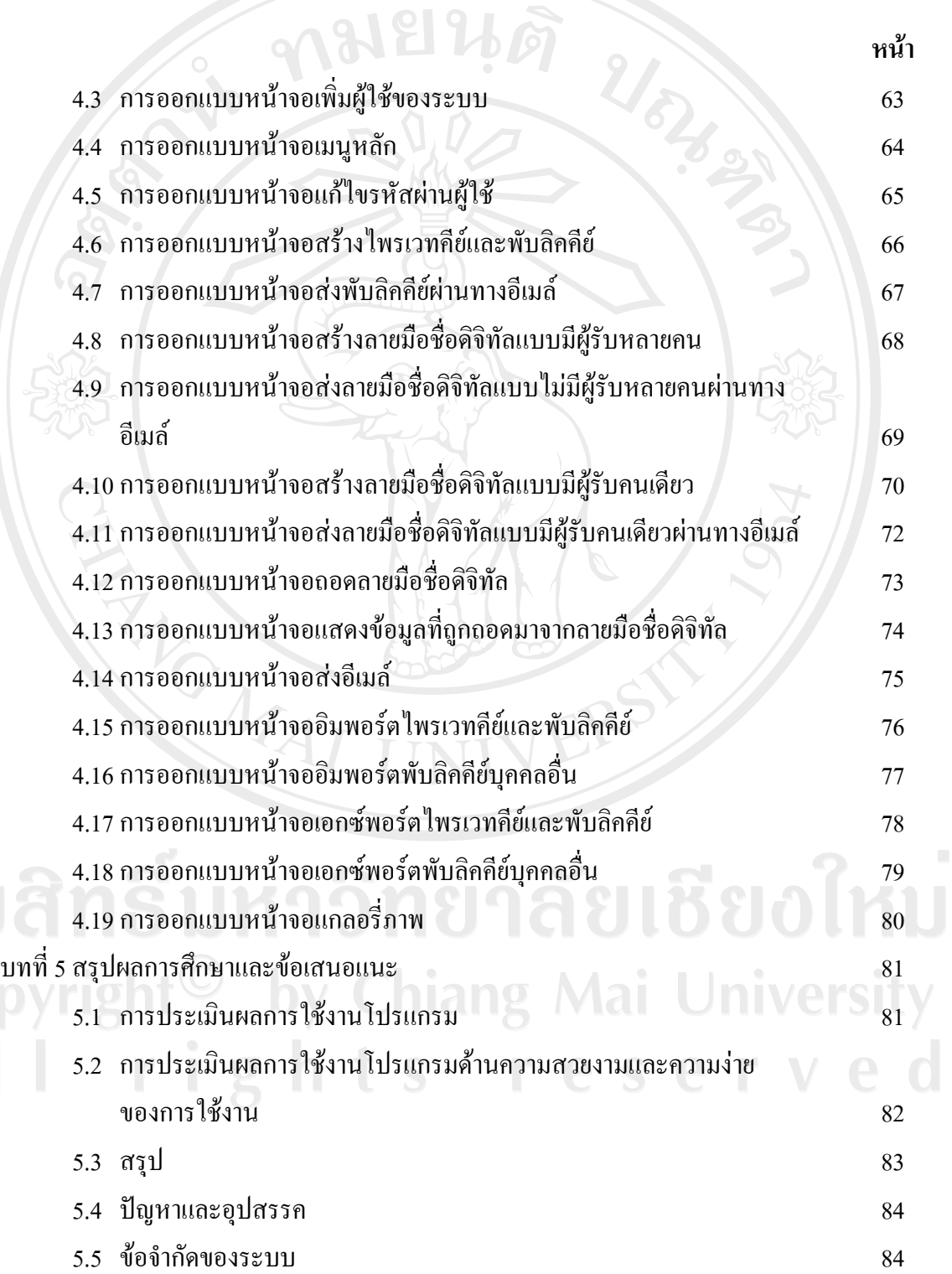

ช

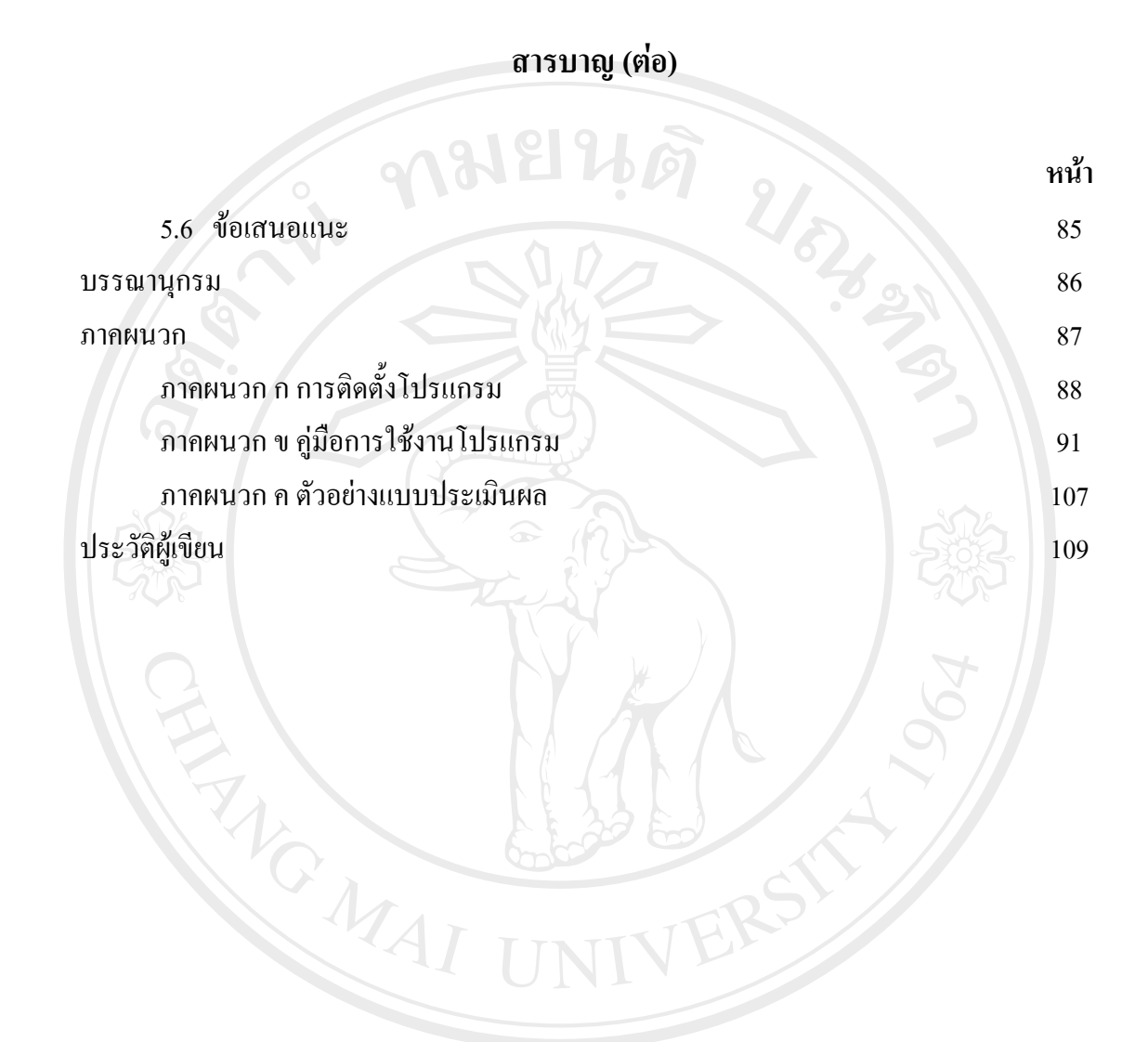

ลิขสิทธิ์มหาวิทยาลัยเชียงใหม่ Copyright<sup>©</sup> by Chiang Mai University All rights reserved

ซ

#### **สารบาญตาราง**

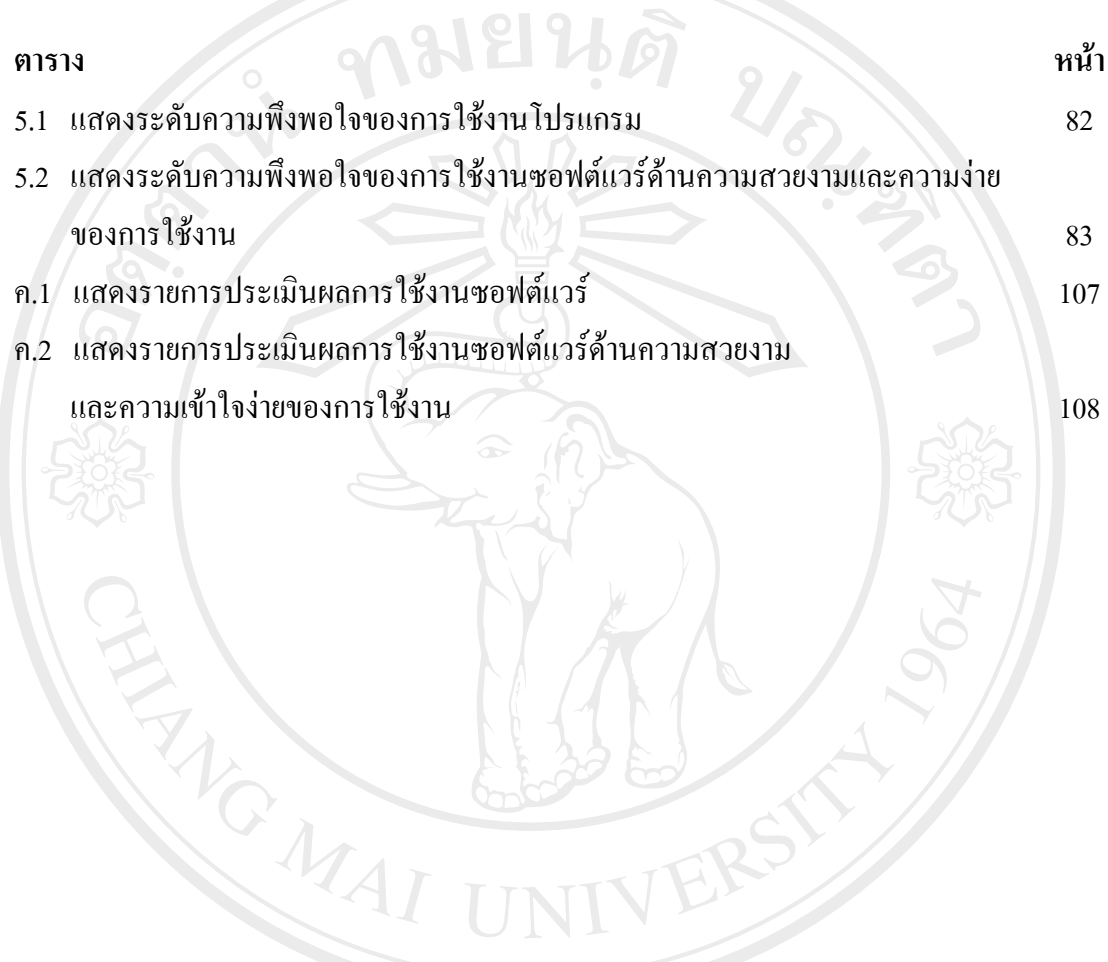

ลิขสิทธิ์มหาวิทยาลัยเชียงใหม่ Copyright<sup>©</sup> by Chiang Mai University All rights reserved

### **สารบาญภาพ**

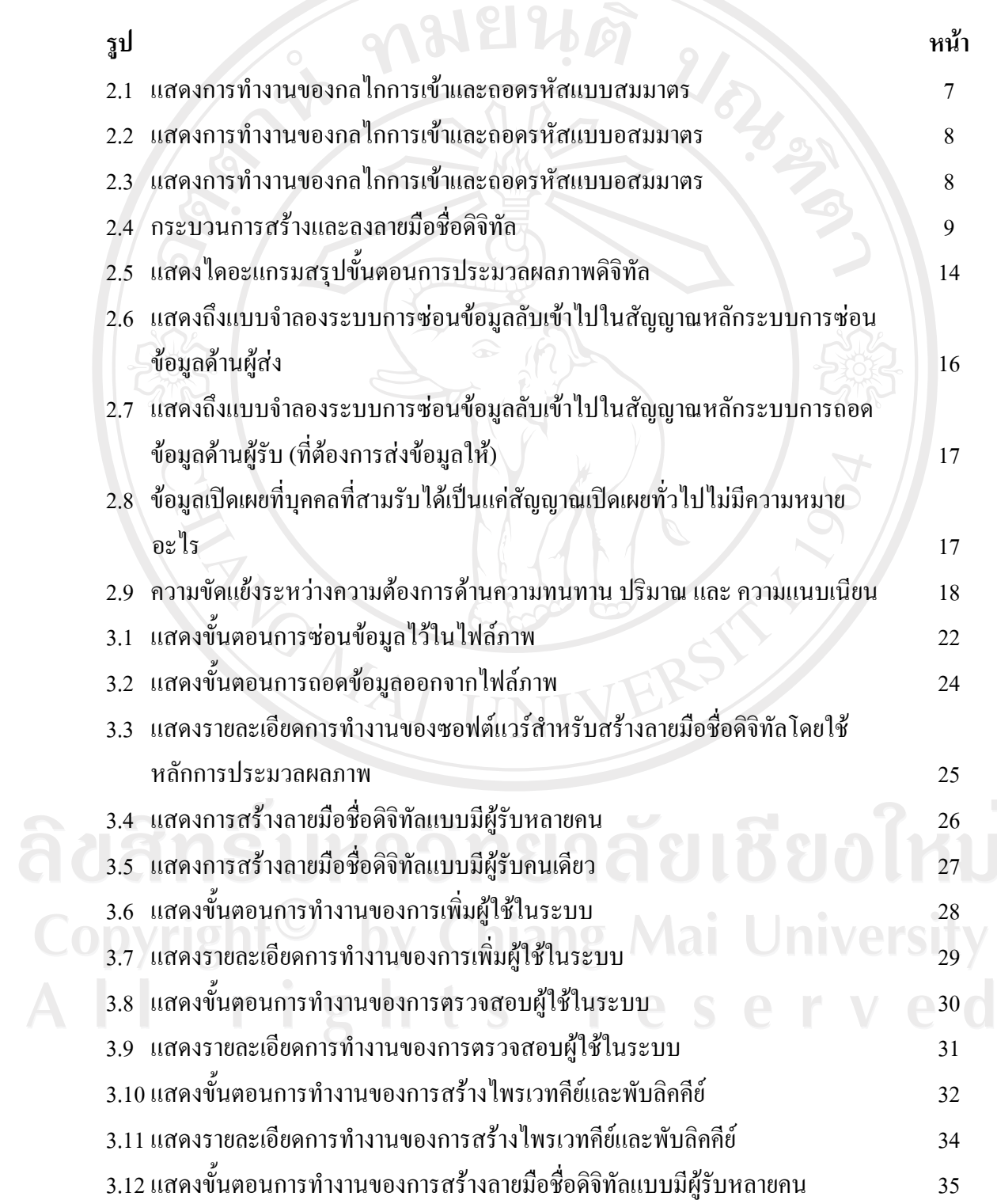

 $\bar{a}$ 

## **สารบาญภาพ (ตอ)**

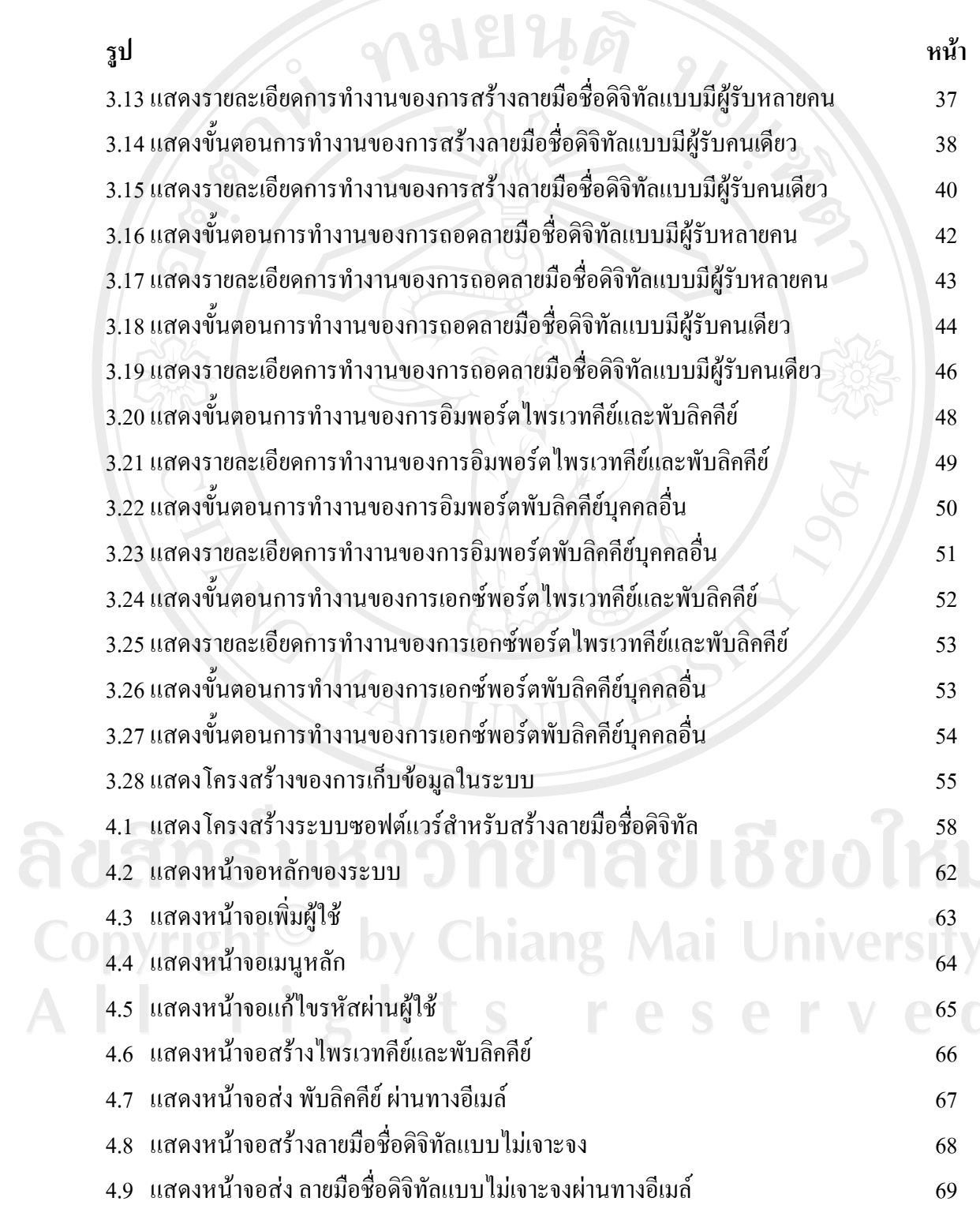

 $\bar{a}$ 

## **สารบาญภาพ (ตอ)**

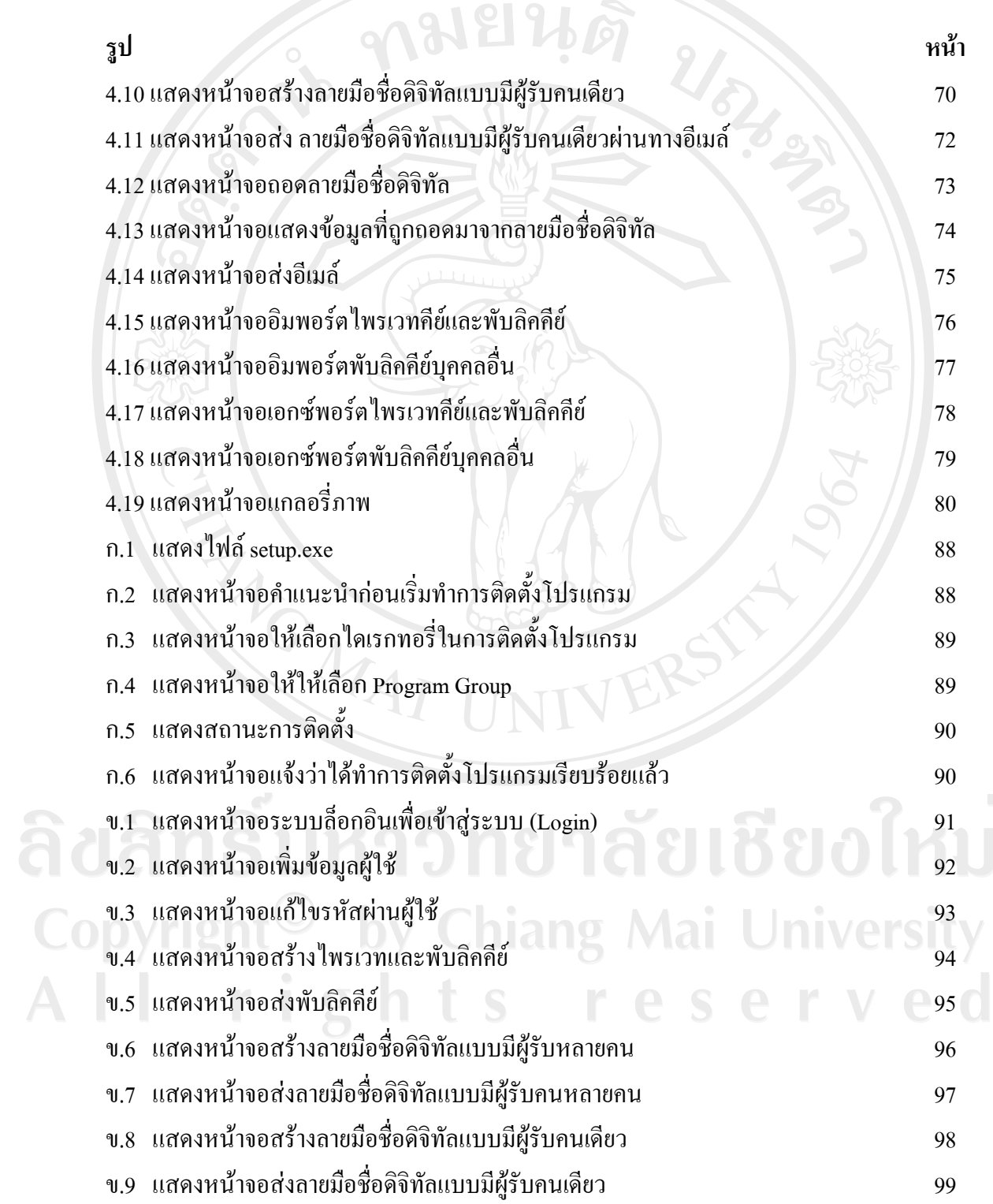

 $\bar{a}$ 

ฏ

**สารบาญภาพ (ตอ)** 

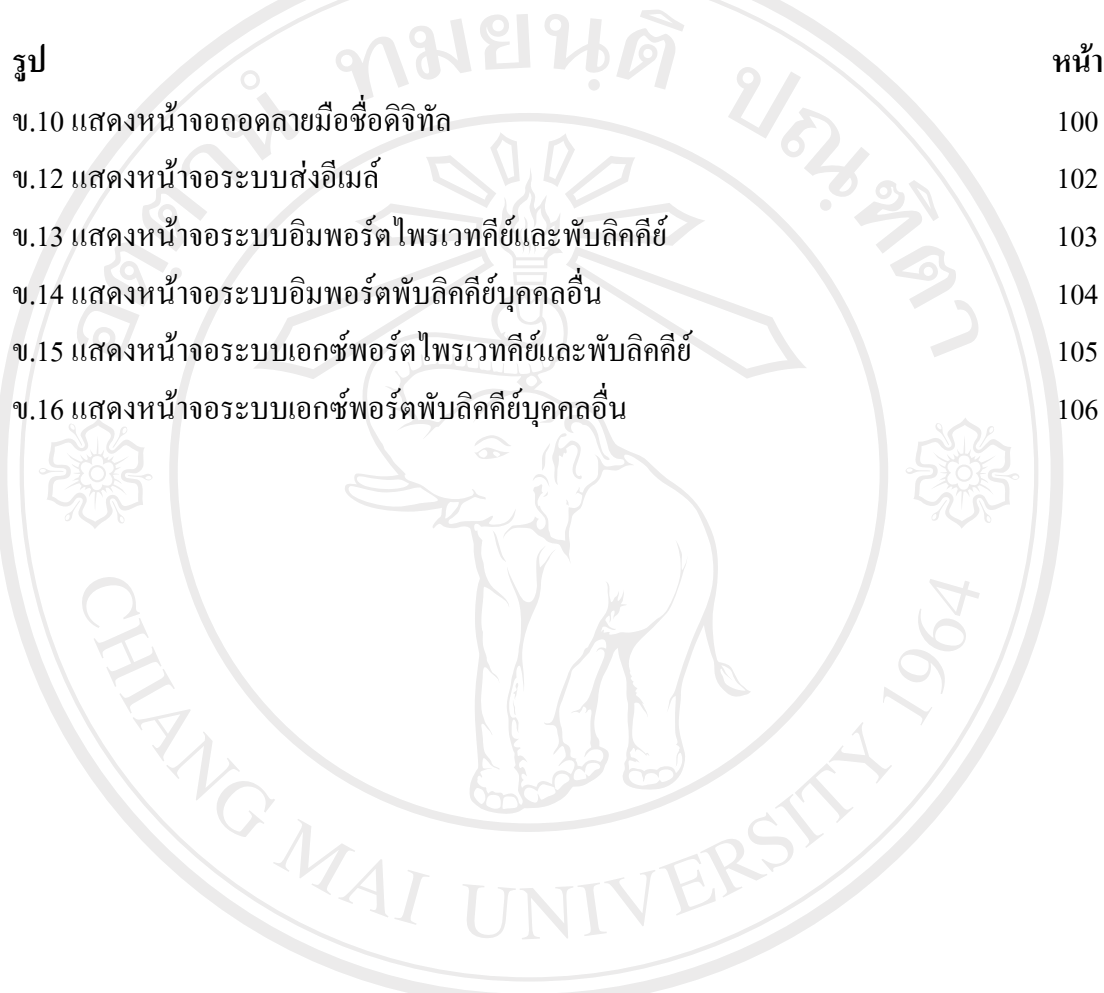

ลิขสิทธิ์มหาวิทยาลัยเชียงใหม่ Copyright<sup>©</sup> by Chiang Mai University All rights reserved

ฐ